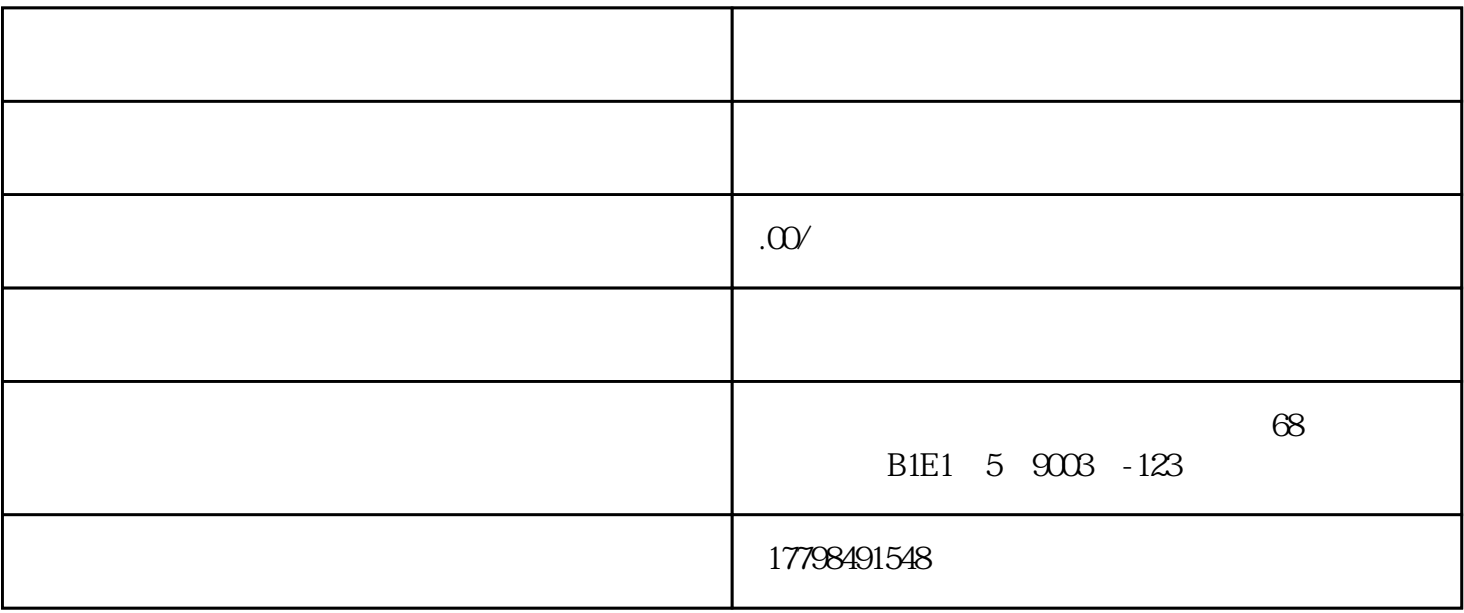

1.  $P = \frac{1}{2}$  where  $P = \frac{1}{2}$ 

2.  $\frac{1}{2}$ 

 $3.$ 

1.  $\blacksquare$ 

 $2.$ 

4.

## 3. APPkey AppSecret

- 
- 
- $4.$
- 
- $5$ ,  $\frac{1}{2}$ ,  $\frac{1}{2}$ ,  $\frac{1}{2}$ ,  $\frac{1}{2}$ ,  $\frac{1}{2}$ ,  $\frac{1}{2}$ ,  $\frac{1}{2}$
- $\mathbf 6$ .  $\mathbf 6$ 
	-
- $7.$